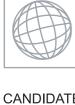

## UNIVERSITY OF CAMBRIDGE INTERNATIONAL EXAMINATIONS International General Certificate of Secondary Education

Oligie Com

| ۲ |  |
|---|--|
| • |  |
| 0 |  |
| 0 |  |
| 0 |  |
| ۷ |  |
| N |  |
| 0 |  |
| 0 |  |
|   |  |
| J |  |

| CANDIDATE<br>NAME |  |  |                     |  |  |
|-------------------|--|--|---------------------|--|--|
| CENTRE<br>NUMBER  |  |  | CANDIDATE<br>NUMBER |  |  |

BIOLOGY 0610/23

Paper 2 Core

October/November 2010
1 hour 15 minutes

Candidates answer on the Question Paper.

No Additional Materials are required.

## **READ THESE INSTRUCTIONS FIRST**

Write your Centre number, candidate number and name on all the work you hand in.

Write in dark blue or black pen.

You may use a pencil for any diagrams or graphs.

Do not use staples, paper clips, highlighters, glue or correction fluid.

DO **NOT** WRITE IN ANY BARCODES.

Answer all questions.

At the end of the examination, fasten all your work securely together.

The number of marks is given in brackets  $[\ ]$  at the end of each question or part question.

| For Examiner's Use |  |  |  |  |  |
|--------------------|--|--|--|--|--|
| 1                  |  |  |  |  |  |
| 2                  |  |  |  |  |  |
| 3                  |  |  |  |  |  |
| 4                  |  |  |  |  |  |
| 5                  |  |  |  |  |  |
| 6                  |  |  |  |  |  |
| 7                  |  |  |  |  |  |
| 8                  |  |  |  |  |  |
| 9                  |  |  |  |  |  |
| Total              |  |  |  |  |  |

This document consists of 16 printed pages.

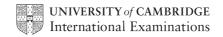

Annonidae Com

1 Fig. 1.1 shows part of the human digestive system.

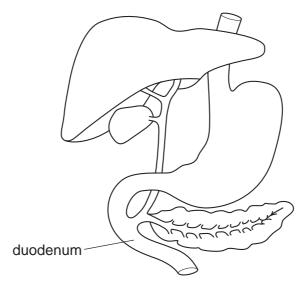

Fig. 1.1

- (a) On Fig. 1.1, label the gall bladder, the oesophagus and the pancreas.Use label lines and the words 'gall bladder' 'oesophagus' and 'pancreas' on Fig. 1.1. [3]
- **(b)** Enzymes are needed to digest the food we eat.

| •••••• |
|--------|
|        |
| [2]    |

s of different For iner's

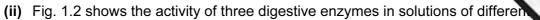

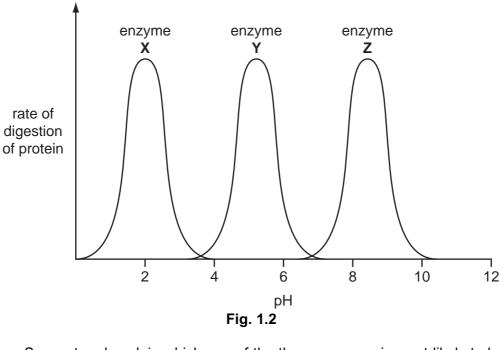

|     |       | Suggest and explain which one of the three enzymes is most likely to be active the stomach. | in   |
|-----|-------|---------------------------------------------------------------------------------------------|------|
|     |       |                                                                                             | •••• |
|     |       |                                                                                             |      |
|     |       |                                                                                             | [2]  |
|     | (iii) | Amylase is a digestive enzyme found in the duodenum.                                        |      |
|     |       | Name the food component that amylase digests and name the end product of the digestion.     | his  |
|     |       | food component                                                                              |      |
|     |       |                                                                                             | [2]  |
| (c) |       | quid, produced by the liver, does not contain any digestive enzymes. Name the duodenum.     | nis  |
|     |       |                                                                                             | •••• |
|     |       |                                                                                             |      |
|     |       |                                                                                             |      |
|     |       |                                                                                             |      |
|     |       |                                                                                             | [3]  |

[Total: 12]

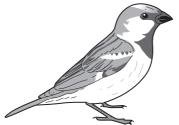

|     | Fig. 2.1                                                                                          |
|-----|---------------------------------------------------------------------------------------------------|
|     | Describe two external features that occur in birds but do <b>not</b> occur in other vertebrates.  |
|     | 1.                                                                                                |
|     |                                                                                                   |
|     | 2.                                                                                                |
|     | [2]                                                                                               |
| (b) | Fig. 2.2 shows an insect.                                                                         |
|     | Fig. 2.2                                                                                          |
|     | Describe two external features that occur in insects but do <b>not</b> occur in other arthropods. |
|     | 1.                                                                                                |
|     | 2. [2]                                                                                            |
|     | [2]                                                                                               |

[Total: 4]

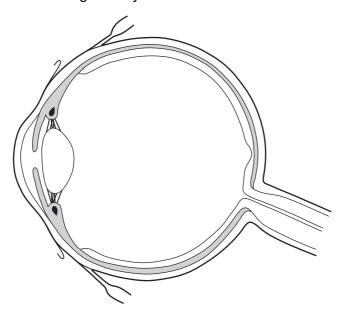

Fig. 3.1

| (a) | On Fig.3.1, label the ciliary muscle, the iris and the optic nerve.                                                |
|-----|----------------------------------------------------------------------------------------------------|
|     | Use label lines and the words 'ciliary muscle', 'iris' and 'optic nerve' on Fig. 3.1. [3]                          |
| (b) | Describe the function of the retina in the eye.                                                                    |
|     |                                                                                                    |
|     |                                                                                                    |
|     | [2]                                                                                                    |
| (c) | Explain how and why the size of the pupil changes when a person goes out of a dark room into very bright sunlight. |
|     |                                                                                                    |
|     |                                                                                                    |
|     |                                                                                                    |
|     |                                                                                                    |
|     |                                                                                                    |
|     | INI                                                                                                    |

5

www.PapaCambridge.com

[Total: 9]

| Suggest ecosystem | and<br>ms. | explain | how | humans | can | cause | three | undesirable | effects | on    | aCa. |
|-------------------|------------|---------|-----|--------|-----|-------|-------|-------------|---------|-------|------|
| 1                 |            |         |     |        |     |       |       |             |         |       |      |
|                   |            |         |     |        |     |       |       |             |         | ••••• |      |
|                   | •••••      | ••••••  |     |        |     |       |       |             |         | ••••• |      |
|                   |            |         |     |        |     |       |       |             |         |       |      |
| 2                 |            |         |     |        |     |       |       |             |         |       |      |
|                   |            |         |     |        |     |       |       |             |         |       |      |
|                   |            |         |     |        |     |       |       |             |         |       |      |
|                   |            |         |     |        |     |       |       |             |         |       |      |
| 3                 |            |         |     |        |     |       |       |             |         |       |      |
|                   |            |         |     |        |     |       |       |             |         |       |      |
|                   |            |         |     |        |     |       |       |             |         |       |      |
|                   |            |         |     |        |     |       |       |             |         |       | [6]  |

[Total: 6]

www.PapaCambridge.com

Question 5 starts on the next page

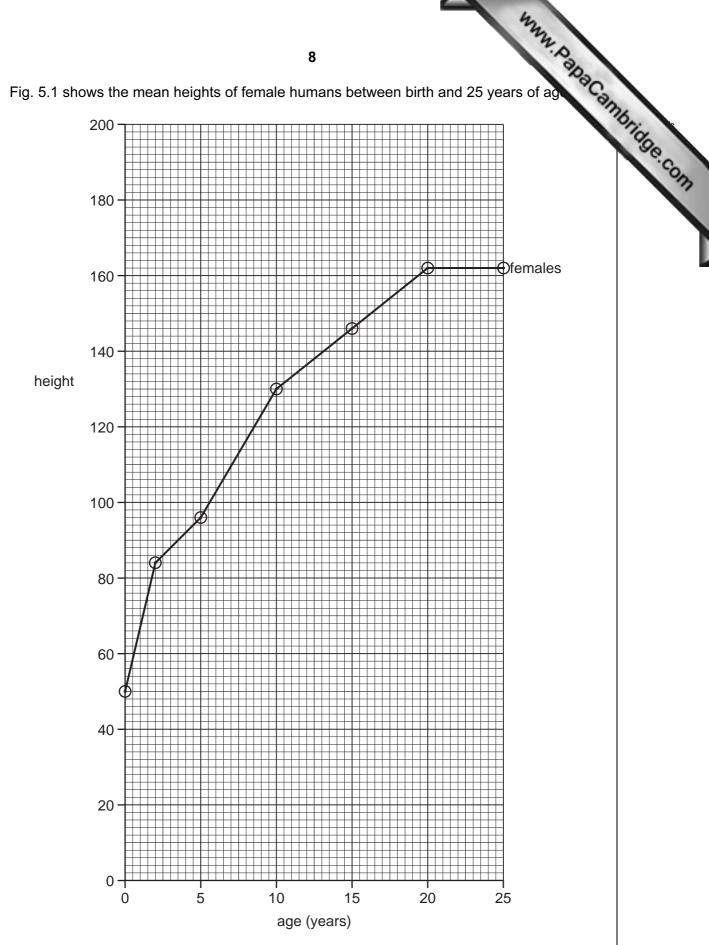

Fig. 5.1

(a) (i) Plot the data for the males on Fig. 5.1.

|     |       | Plot your points and draw your line on Fig. 5.1.                                                          | [2] |
|-----|-------|----------------------------------------------------------------------------------------------------|-----|
|     | (ii)  | Between which ages is the growth rate in males fastest?                                                   |     |
|     |       |                                                                                                    | [1] |
|     | (iii) | At which <b>two</b> ages, after the age of 2 years, are males and females the sar height?                 | me  |
|     |       |                                                                                                    | [2] |
|     | (iv)  | At what age is the average height of females 144 cm?                                                      |     |
|     |       |                                                                                                    | [1] |
| (b) | (i)   | Name the hormone that controls most of the changes that occur in females puberty.                         | at  |
|     |       |                                                                                                    | [1] |
|     | (ii)  | Describe some of the changes, apart from increases in height or mass, that occ in females during puberty. | cur |
|     |       |                                                                                                    |     |
|     |       |                                                                                                    |     |
|     |       |                                                                                                    |     |
|     |       |                                                                                                    |     |
|     |       |                                                                                                    | [3] |

[Total: 10]

6 Fig. 6.1 represents the carbon cycle.

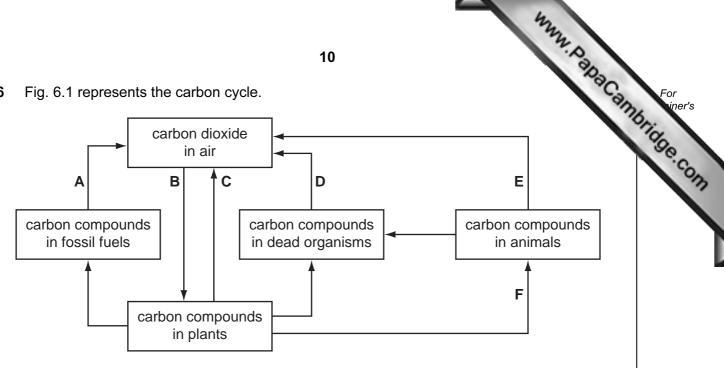

Fig. 6.1

|      |                                                                                     | [1] |
|------|-------------------------------------------------------------------------------------|-----|
| (ii) | Name a group of organisms that are responsible for the process labelled <b>D</b> on |     |

- [1]
- (iii) Which two letters identify respiration on Fig. 6.1?

(a) (i) Name the process labelled A on Fig. 6.1.

Fig. 6.1.

- [2]
- (iv) Which letter identifies photosynthesis on Fig. 6.1?
  - [1]
- **(b)** In the box, state the word equation for photosynthesis.

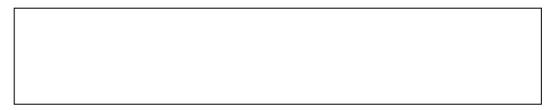

[2]

| (c) | Suggest reasons why the mean percentage of carbon dioxide in the atmosphe increased during the last 100 years. |
|-----|----------------------------------------------------------------------------------------------------|
|     |                                                                                                    |
|     |                                                                                                    |
|     |                                                                                                    |
|     | [3]                                                                                                    |
|     | [Total: 10]                                                                                                    |

iner's

The volume of blood pumped out of the heart per minute is known as the cardiac out 7

www.PapaCambridge.com The cardiac output depends on the heart rate and the volume of blood pumped during each heartbeat, which is known as the stroke volume.

cardiac output = heart rate × stroke volume

Table 7.1 gives data for a person at rest and after exercise.

Table 7.1

|                       | heart rate / beats per minute | stroke volume<br>/ dm³ | cardiac output<br>/ dm³ per minute |
|-----------------------|-------------------------------|------------------------|------------------------------------|
| person at rest        | 75                            | 0.07                   |                                    |
| person after exercise | 191                           | 0.11                   | 21.01                              |

| (a) (i) | Calculate the cardiac output for the person at rest and record the result in |
|---------|------------------------------------------------------------------------------|
|         | Table 7.1.                                                                   |

Write your answer in the space in Table 7.1.

(ii) Calculate by how many times the cardiac output increases when the person exercises to the level shown in Table 7.1. Show your working.

Anewor

|       | 7 tiowei                                                             |
|-------|----------------------------------------------------------------------|
| (iii) | Suggest why the body needs a greater cardiac output during exercise. |
|       |                                                                      |
|       |                                                                      |
|       |                                                                      |
|       |                                                                      |
|       |                                                                      |

[2]

| (b) | (i)   | Name the chamber of the heart that pumps blood to the lungs.                                 |
|-----|-------|----------------------------------------------------------------------------------------------|
|     |       |                                                                                              |
|     | (ii)  | State which component of the blood carries oxygen.                                           |
|     |       | [1]                                                                                          |
|     | (iii) | Describe <b>three</b> features of the lungs that make gaseous exchange an efficient process. |
|     |       |                                                                                              |
|     |       |                                                                                              |
|     |       |                                                                                              |
|     |       |                                                                                              |
|     |       | [3]                                                                                          |
|     |       | [Total: 12]                                                                                  |

iner's

|               |                              | 14             | than ten fingers or ten toes.  generations of a family.  key  female with normal |      |
|---------------|------------------------------|----------------|----------------------------------------------------------------------------------|------|
| Polydactyly i | is a condition in which peop | le have more   | e than ten fingers or ten toes.                                                  | er's |
| Fig. 8.1 show | ws the inheritance of polyda | ctyly in three | generations of a family.                                                         |      |
| grandparents  | 1 2                          |                | key female with normal number of fingers and toes                                | COM  |
| parents       | 3                            | 4              | male with normal number of fingers and toes  female with polydactyly             |      |
| children      | 5                            | 6              | male with polydactyly                                                            |      |
|               |                              | Fig. 8.1       |                                                                                  |      |

Polydactyly is controlled by a single gene that has both dominant and recessive alleles.

(a) Explain what is meant by each of the terms

(i) allele (ii) recessive.

**(b)** The allele causing polydactyly is dominant. Which evidence, from Fig. 8.1, shows that the allele causing polydactyly is dominant? Explain your answer.

| (c) | Usi  | ng the symbols <b>F</b> and <b>f</b> for the dominant and recessive alleles,    | Car |
|-----|------|---------------------------------------------------------------------------------|-----|
|     | (i)  | state the genotype of grandparent 2                                             |     |
|     |      |                                                                                 | [1] |
|     | (ii) | state the possible genotypes of child <b>6</b> .                                |     |
|     |      |                                                                                 | [2] |
| (d) | Sta  | te which <b>two</b> members of the family must be heterozygous for polydactyly. |     |
|     |      |                                                                                 | [2] |
| (e) | Sci  | entists have stated that polydactyly first appeared because of a mutation.      |     |
|     | Def  | fine the term <i>mutation</i> .                                                 |     |
|     |      |                                                                                 |     |
|     |      |                                                                                 | [1] |
|     |      | [Total:                                                                         | 101 |

www.PapaCambridge.com

9 Fig. 9.1 is a transverse section of part of a young dicotyledonous plant.

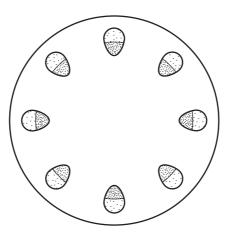

Fig. 9.1

| (a) | State the part of the plant from which this section has been cut.                                                          |      |  |
|-----|----------------------------------------------------------------------------------------------------|------|--|
|     |                                                                                                    | [1]  |  |
| (b) | On Fig. 9.1, label the phloem tissue and the xylem tissue. Use label lines and the words 'xylem' and 'phloem' on Fig. 9.1. | [2]  |  |
| (c) | Describe the functions of the phloem and xylem.                                                                            |      |  |
|     | phloem                                                                                                    |      |  |
|     |                                                                                                    |      |  |
|     |                                                                                                    | [2]  |  |
|     | xylem                                                                                                    |      |  |
|     |                                                                                                    |      |  |
|     |                                                                                                    | [2]  |  |
|     | [Total                                                                                                    | : 71 |  |

Permission to reproduce items where third-party owned material protected by copyright is included has been sought and cleared where possible. Every reasonable effort has been made by the publisher (UCLES) to trace copyright holders, but if any items requiring clearance have unwittingly been included, the publisher will be pleased to make amends at the earliest possible opportunity.